## **УКРАЇНСЬКА ДЕРЖАВНА АКАДЕМІЯ ЗАЛІЗНИЧНОГО ТРАНСПОРТУ**

## **Кафедра Економіка, бізнес та управління персоналом на транспорті**

## **Методичні вказівки до виконання курсового проекту з дисципліни «Економіка залізничного транспорту» зі спеціальності 7.030601 «Менеджмент організацій» денної форми навчання**

**Харків 2015**

Методичні вказівки розглянуто та рекомендовано до друку на засіданні кафедри економіки, бізнесу та управління персоналом на транспорті 11 березня 2014 р., протокол № 9.

Рекомендуються для студентів спеціальності 7.030601 «Менеджмент організацій» денної форми навчання.

Укладачі:

проф. Л.О. Позднякова, доценти Н.Г. Челядінова, О.М. Широкова, В.Г. Яковенко

Рецензент

проф. О.Г. Дейнека

# **ЗМІСТ**

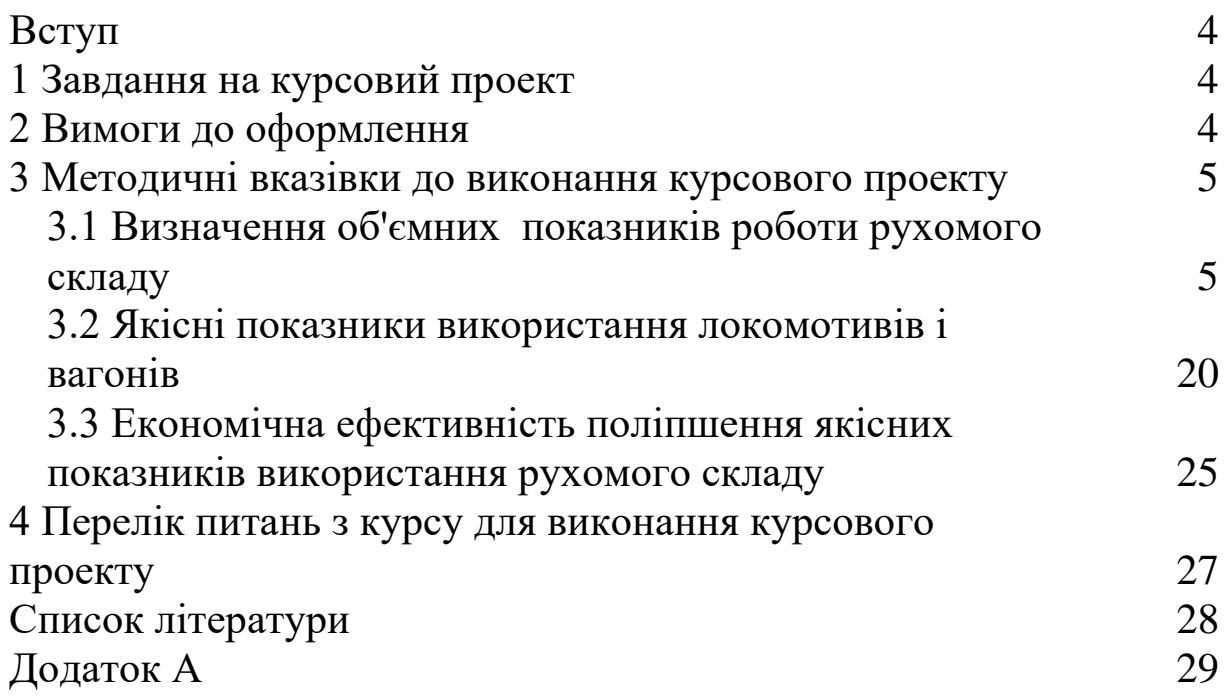

Метою викладання дисципліни "Економіка залізничного транспорту" для студентів спеціальності «Менеджмент організацій» є формування у студентів комплексного уявлення про залізничний транспорт, як про самостійну сферу професійної діяльності, а також як про складову транспортної системи країни.

Роль викладання даної дисципліни полягає у тому, що студенти отримують знання про специфіку виробничої діяльності на підприємствах галузі і уміння оцінити процеси, які відбуваються під час перевезень, та їх взаємозв'язок з новими умовами економічних відносин. У свою чергу це наділяє спеціалістів практичними навичками застосування набутих економічних знань в реальному техніко-виробничому процесі на залізничному транспорті.

### **1 Завдання на курсовий проект**

На основі вихідних даних, норм і нормативів студентами у курсовому проекті розробляється річний план роботи рухомого складу за всіма основними показниками.

На підставі цих даних необхідно скласти план роботи рухомого складу за такими розділами:

- об'ємні показники роботи рухомого складу;

- якісні показники використання локомотивів і вагонів;

- економічна ефективність поліпшення якісних показників використання рухомого складу.

Варіант обирається студентом відповідно до **останньої цифри номера залікової книжки**.

#### **2 Вимоги до оформлення**

Оформлення курсового проекту виконується згідно з діючим в академії навчальним стандартом.

Крім основної частини, курсовий проект повинен містити вступ, висновок та список літератури.

У вступі стисло наводиться: мета роботи, актуальність даної роботи і підстава для її проведення, перелік питань, які вирішу-

ються, їх значення у господарській діяльності залізничного транспорту. Вступ не повинен перевищувати однієї сторінки.

У висновку узагальнюють результати розрахунків та визначають вплив поліпшення якісних показників використання рухомого складу на собівартість перевезень та експлуатаційні витрати.

Перелік використаних джерел виконується студентом відповідно до вимог оформлення студентської звітності [16].

Обсяг пояснювальної записки – 20-25 аркушів формату А4.

**Обов'язкове надання електронної версії розрахункової роботи.**

**3 Методичні вказівки до виконання курсового проекту**

**3.1 Визначення об'ємних показників роботи рухомого складу**

Визначення показників роботи рухомого складу здійснюється на основі плану вантажних перевезень, до якого відносяться такі показники:

- обсяги вантажопотоків;

- густота руху;

- робота залізниці у вагонах;

- вантажообіг.

Для визначення обсягів вантажопотоків необхідно, користуючись рисунком 1 та додатком А, заповнити схему, наведену на рисунку 2.

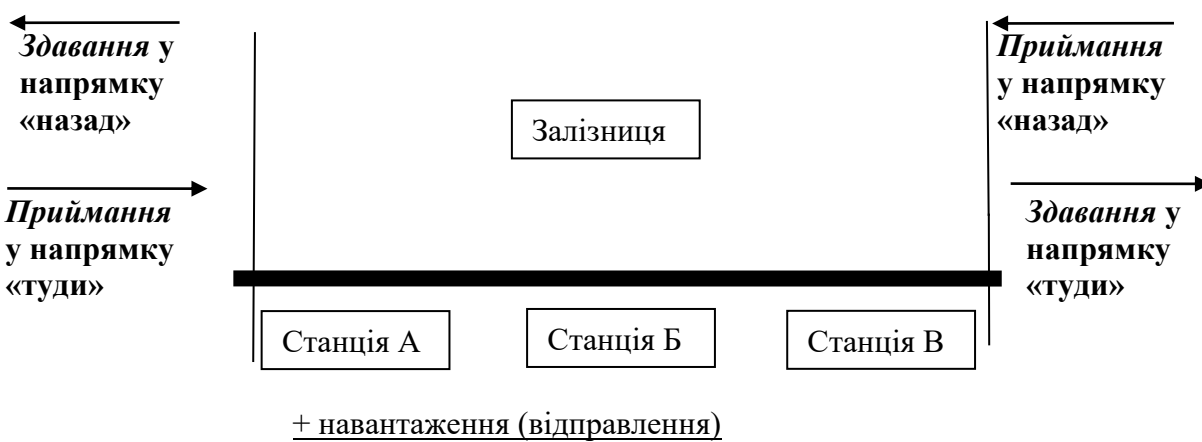

- вивантаження (прибуття)

Рисунок 1 – Визначення обсягів вантажопотоків, тис. т

Після цього визначаємо обсяги перевезень (*Р*) вантажів окремо по станціях та ділянках:

у напрямку «туди»

$$
P_A = P_{npu\tilde{u}M_A} + P_{\mu a\epsilon A} - P_{\epsilon u\epsilon A};\tag{1}
$$

$$
P_{AB} = P_A + P_{\text{HGB}AB} - P_{\text{BHB}AB};\tag{2}
$$

$$
P_B = P_{AB} + P_{\mu a \epsilon} - P_{\epsilon u \epsilon b};\tag{3}
$$

$$
P_{\overline{B}} = P_{\overline{B}} + P_{\mu a \epsilon \overline{B} \overline{B}} - P_{\epsilon u \epsilon \overline{B} \overline{B}}; \tag{4}
$$

$$
P_B = P_{BB} + P_{\mu a \epsilon B} - P_{\epsilon u \epsilon B};\tag{5}
$$

у напрямку «назад»

$$
P'_{B} = P'_{npui\tilde{u}M} + P'_{\tilde{u}aB} - P'_{\tilde{u}aB};
$$
\n<sup>(6)</sup>

$$
P'_{\underline{B}\underline{B}} = P'_{\underline{B}} + P'_{\underline{H}} \underline{a} \underline{a} \underline{b} \underline{b} - P'_{\underline{a} \underline{u} \underline{a}} \underline{b} \underline{b}; \tag{7}
$$

$$
P'_{\overline{B}} = P'_{\overline{B}} + P'_{\overline{B}} + P'_{\overline{B}} = P'_{\overline{B}} + P'_{\overline{B}} \tag{8}
$$

$$
P'_{BA} = P'_{B} + P'_{Ha6BA} - P'_{eueBA};
$$
\n<sup>(9)</sup>

$$
P'_{A} = P'_{BA} + P'_{HABA} - P'_{BUBA}.
$$
 (10)

На основі отриманих даних та згідно зі схемою необхідно розрахувати обсяги виконаної роботи на залізниці у тоннах, які визначаються

$$
U = U_{\text{Hd6}} + U_{\text{np}} \text{ a} 60 \tag{11}
$$

$$
U = U_{\text{gug}} + U_{3\partial},\tag{12}
$$

де  $U_{\mu a\sigma}$ ,  $U_{\epsilon u\sigma}$  - кількість навантажених (вивантажених) вагонів; *Uпр* - приймання вантажів з інших залізниць; *зд <sup>U</sup>* - здавання вантажів на інші залізниці.

Далі визначаємо густоту руху (*Г*) по ділянках за формулами: у напрямку «туди»

$$
\Gamma_{AB} = \frac{P_A + P_{AB}}{2};\tag{13}
$$

$$
\Gamma_{\text{BB}} = \frac{P_{\text{B}} + P_{\text{BB}}}{2};\tag{14}
$$

у напрямку «назад»

$$
F'_{\overline{B}} = \frac{P'_{\overline{B}} + P'_{\overline{B}}}{2};\tag{15}
$$

$$
F'_{BA} = \frac{P'_{B} + P'_{BA}}{2}.
$$
\n<sup>(16)</sup>

На основі цих даних визначаємо роботу залізниці.

Для цього необхідно визначити розмір статичного навантаження, яке визначається розподілом маси навантажених тонн на число завантажених вагонів (загальна формула)

$$
p_{cm} = \frac{\sum P_{no2}}{\sum n_{no2}},\tag{17}
$$

де  $\sum P^{}_{\!}$  - обсяг навантажених вантажів;

 *пог п* **-** число завантажених вагонів,або як середньозважена серед наявного рухомого складу (формула для розрахунку у курсовому проекті)

$$
p_{cm} = \frac{\sum P_i \cdot n_i}{\sum n},\tag{18}
$$

де  $\sum P_i$  - вантажопідйомність *і*-го типу вагона (чотиривісні напіввагони – 63 т/ваг; чотиривісні платформи – 34 т/ваг; восьмивісні напіввагони – 124 т/ваг);

*<sup>і</sup> <sup>п</sup>* **-** кількість вагонів *і*-го типу (таблиця А.3);

 $\sum n$  - загальна кількість вагонів.

Після цього можливо визначити обсяги виконаної роботи на залізниці у вагонах, які визначаються щодобово (ваг/доб):

$$
U' = \frac{U}{P_{cm} \cdot 365},\tag{19}
$$

де *<sup>U</sup>* - робота залізниці (формула 11 або 12);

*ст <sup>р</sup>* - статичне навантаження (формула 18).

Величина вантажообігу визначається множенням густоти навантаженого вагонопотоку на довжину ділянки і заноситься у таблицю 1.

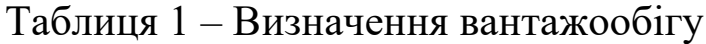

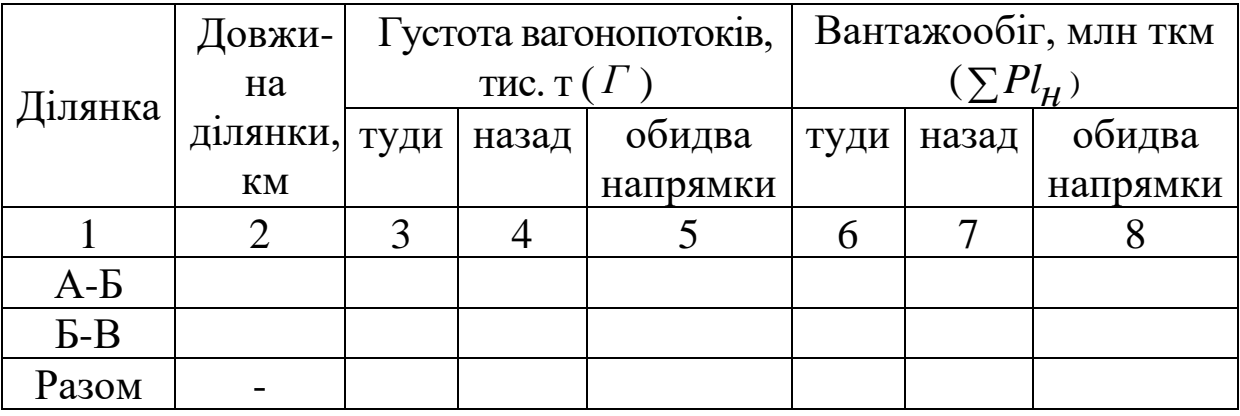

Визначені показники плану вантажних перевезень є вихідною базою для визначення показників роботи рухомого складу, до яких відносяться:

- загальний пробіг вагонів;
- вантажообіг брутто;
- поїздо-кілометри;
- лінійний пробіг локомотивів;
- середні розміри руху поїздів;
- експлуатований парк локомотивів;
- робочий парк вагонів.

Так, визначається загальний пробіг вагонів, який складається з пробігу навантажених вагонів та пробігу порожніх вагонів.

$$
\sum n S_{3a2} = \sum n S_{6aH} + \sum n S_{nop}.
$$
 (20)

Пробіг навантажених вагонів визначається по ділянках та заноситься у таблицю 2.

$$
\sum n S_{HaB} = \frac{\Gamma}{P_{\partial UH}} \cdot l,
$$
\n(21)

де *<sup>Г</sup>* – густота вагонопотоків у тис. т;

*дин <sup>Р</sup>* – динамічне навантаження вантажного вагону (яке у курсовому проекті приймається рівним у напрямку «туди» – 48 т/ваг; «назад» – 46 т/ваг);

*l* – довжину ділянки, км.

Таблиця 2 – Пробіги навантажених вагонів

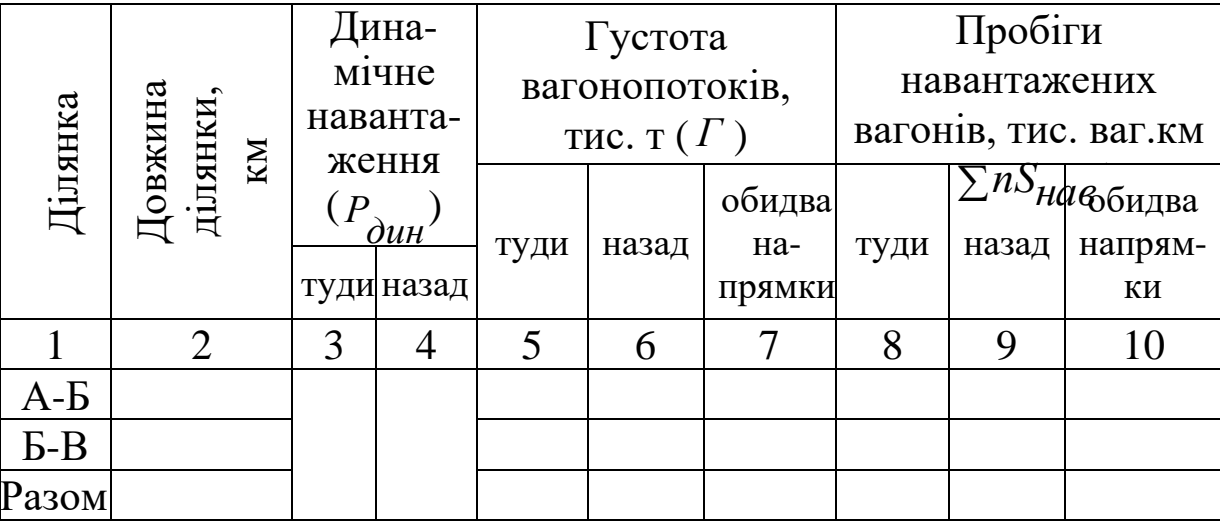

Пробіг порожніх вагонів визначається у відсотках від пробігу навантажених вагонів та коефіцієнта порожнього пробігу вагона, який зазначено в таблиці А.4 (розрахунок виконується в таблиці 3)

$$
\sum n S_{nop} = \sum n S_{nab} \alpha_{nop}^{6aH}, \qquad (22)
$$

де *ван пор* – коефіцієнт порожнього пробігу вагона (таблиця А.4).

Розрахунок вантажообігу брутто виконується за формулами

$$
\Sigma Pl_{\tilde{O}p} = \Sigma Pl_{\tilde{O}p}^{\text{HGB}} + \Sigma Pl_{\tilde{O}p}^{\text{nop}},\qquad(23)
$$

$$
\sum P l_{\tilde{O}p}^{\text{HAG}} = \sum P l_{\text{H}} + \sum P l_{\text{m}}^{\text{HAG}} = \sum P l_{\text{H}} + \frac{\sum n S_{\text{HAG}} \cdot g_{\text{m}}}{1000},\qquad(24)
$$

$$
\sum P l_{\tilde{O}p}^{nop} = \frac{\sum n S_{nop} \cdot g_m}{1000}.
$$
 (25)

де *∑nSзаг* – загальні вагоно-кілометри;

*∑Рlн* –тонно-кілометри нетто;

*g<sup>т</sup>* – вага тари вагона (прийняти 23 т).

Розрахунок тонно-кілометрів брутто рекомендується виконати у таблиці 3.

При визначенні пробігів у поїздо-кілометрах необхідно відповідні тонно-кілометри брутто поділити на середню вагу навантаженого поїзда та помножується на тисячу. Розрахунок пробігу поїздів (*∑NSзаг*) виконується у таблиці 4.

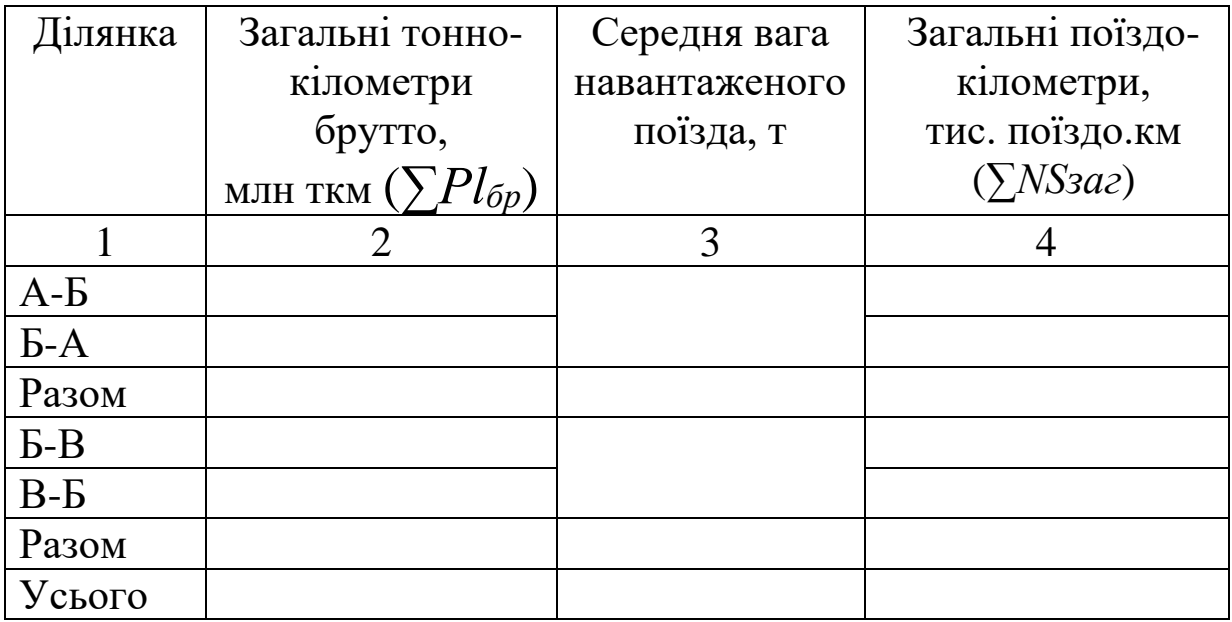

Таблиця 4 – Розрахунок пробігів поїздів

Далі визначається лінійний пробіг локомотивів (*∑MSлін*), який складається з пробігу локомотивів у голові поїздів (*∑MSгол*) (дорівнює поїздо-кілометрам) та одиночного пробігу локомотивів (*∑MSод*). Одиночний пробіг локомотивів визначається як різниця між пробігами поїздів «туди» і «назад».

Розрахунок лінійного пробігу локомотивів зводиться до таблиці 5.

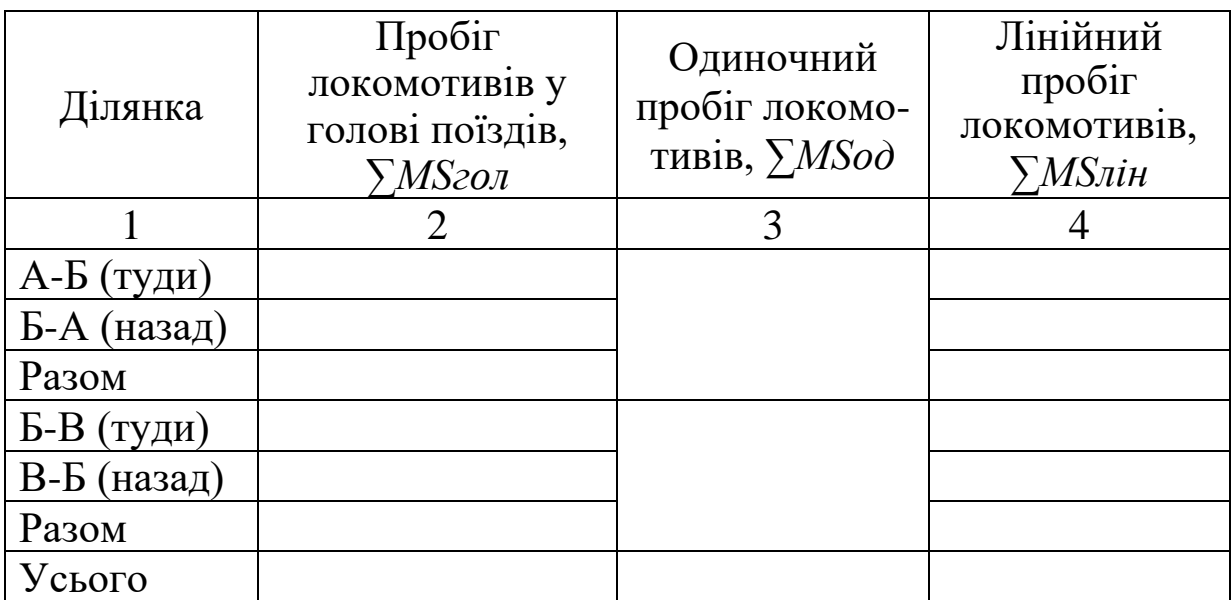

Таблиця 5 – Лінійний пробіг локомотивів, тис. лок. км

Також визначаємо середні розміри руху поїздів на основі ділення середньодобових поїздо-кілометрів на довжину ділянки. Розрахунок виконується в таблиці 6.

Таблиця 6 – Середні розміри руху поїздів

| Ділянка | <b>F</b> 1<br>Довжина | <b>F</b> 1<br>Поїздо-кілометри | Поїздо-   | Загальна  |
|---------|-----------------------|--------------------------------|-----------|-----------|
|         | ДІЛЯНКИ,              | за рік,                        | кілометри | кількість |
|         | <b>KM</b>             | тис. поїздо.км                 | за добу,  | поїздів   |
|         |                       | $(\sum NS3a2)$                 | поїздо.км |           |
|         | $\overline{2}$        |                                |           |           |
| $A - B$ |                       |                                |           |           |
| $B-A$   |                       |                                |           |           |
| Разом   |                       |                                |           |           |
| $B-B$   |                       |                                |           |           |
| $B - B$ |                       |                                |           |           |
| Разом   |                       |                                |           |           |
| Усього  |                       |                                |           |           |

Потрібний експлуатований парк локомотивів визначається за формулою

$$
\sum M_e = \frac{\sum MH}{24},\tag{26}
$$

де *∑MH* – сума за добу локомотиво-годин на ділянці, простоїв в основному та оборотному депо, пунктах зміни локомотивних бригад.

$$
\sum MH = \sum MH_{\partial} + \sum MH_{3.6p} + \sum MH_{OCH,\partial} + \sum MH_{O6,\partial}.
$$
 (27)

Для визначення загальної суми локомотиво-годин на ділянці необхідно спочатку визначити час перебування одного поїзда на ділянці (діленням довжини ділянки на дільничну швидкість), а потім помножити на кількість поїздів.

$$
\Sigma M H_{\partial} = \frac{l}{V_{\partial}} \cdot \Sigma N, \qquad (28)
$$

де *д V* - дільнична швидкість (таблиця А.4);

*l* - довжина ділянки (таблиця А.1);

*N* - загальна кількість поїздів (таблиця 6).

Простої в пунктах зміни локомотивних бригад, в основному та оборотному депо, визначаються

$$
\Sigma M H_{3.6p, \text{OCH.}\partial, \text{OO.}\partial} = \frac{H_{3.6p, \text{OCH.}\partial, \text{OO.}\partial}}{2} \cdot \Sigma N, \quad (29)
$$

де *<sup>з</sup> бр осн д об д Н* .бр,осн.д,об.д - простої в пунктах зміни локомотивних бригад, в основному та оборотному депо, відповідно (таблиця А.4).

Розрахунок експлуатованого парку поїзних локомотивів виконується у таблиці 7.

Для визначення потрібного робочого парку вагонів треба розрахувати витрати часу на виконання окремих елементів роботи вагонів. Це витрати вагоно-годин на роботу:

- в поїздах;
- простої на вантажних станціях;
- простої на технічних станціях.

Вагоно-години в поїздах визначаються діленням загальної величини вагоно-кілометрів на дільничну швидкість

$$
\Sigma nH_n = \frac{\Sigma nS_{3d2}}{365 \cdot V_o} \cdot 1000,\tag{30}
$$

де *∑nSзаг -* загальні вагоно-кілометри;

*Vд* – дільнична швидкість.

Загальні вагоно-кілометри визначаються додаванням вагоно-кілометрів навантажених вагонів за рік та вагонокілометрів порожніх вагонів за рік (таблиця 3, колонки 3 та 7).

Розрахунки вагоно-годин в поїздах виконується у таблиці 8.

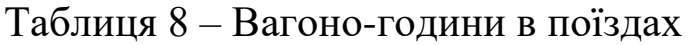

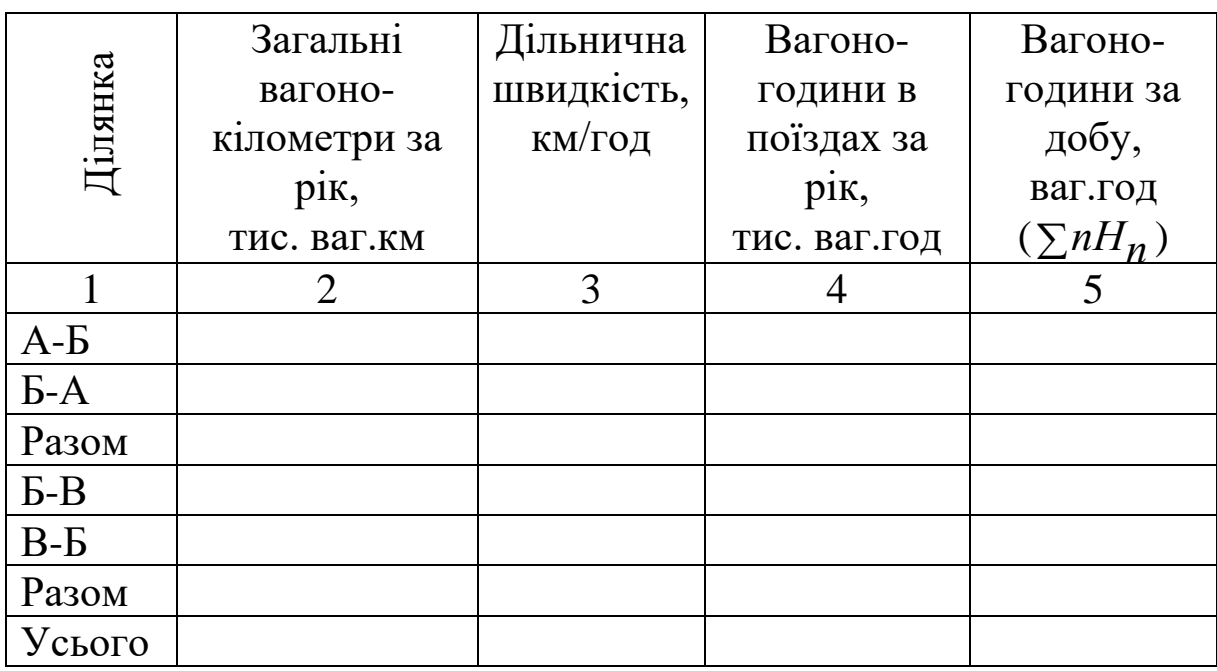

Вагоно-години простою на вантажних станціях (під вантажними операціями) визначаються за формулою

$$
\Sigma nH_{\mathcal{B},O} = t_{\mathcal{B},O} \cdot \Sigma n_{\mathcal{B},O},\tag{31}
$$

де *tв.о* – норма простою вагона під однією вантажною операцією; *∑nв.о* – кількість вантажних операцій.

Кількість вантажних операцій визначається за обсягом навантаження і вивантаження (схема рисунка 2 або таблиця А.2).

Всі вантажні операції підрозділяються на подвійні та одиночні.

Кількість подвійних операцій визначається як модульне значення, виходячи із умови, що 20% вагонів після вивантаження використовуються під навантаження. Тобто

$$
\sum nH_{B,0}=t_{B,0}\cdot\sum n_{B,0},
$$
\n(31)  
\n– норма простою вагона під однією вантажною операцією;  
\n<sub>18,0</sub> – кількість вантажних операцій.  
\nількість вантажних операцій визначається за обсятом  
\nаження і вивантажения (скема рисунка 2 або таблиця A.2).  
\nісі вантажі операцій підрозділяються на подвійні та  
\nнні.  
\nількість подвійних операцій визначається як модульне  
\nистовуються під навантаження. Тобто  
\n
$$
\sum n_{n0\delta\sigma} = \sum n_{eule} \cdot 0,2 + \sum n_{na\sigma} = \frac{\sum P_{eule}}{P_{cm}} \cdot 0,2 + \frac{\sum P_{ma\sigma}}{P_{cm}}.
$$
\n(32)  
\n
$$
n_{na\delta} \cdot \sum n_{eule} = \frac{\sum n_{eule} - 2 \sum n_{no\delta\sigma}}{P_{cm}}|, \qquad (33)
$$
\n
$$
n_{na\delta} \cdot \sum n_{aule} - \text{кibкість навантажених та вивантажених в відповідно, у напрямках «туди» та «назад»;\nno∂в - кількість подвійних операцій.\n(34)\n
$$
n_{no\delta\sigma} \cdot \text{кількість подвійних операцій.
$$
\n(35)  
\n
$$
n_{no\delta\sigma} \cdot \sum n_{0\delta\sigma} = \frac{\sum n_{no\delta} + \sum n_{0\delta}}{365} \cdot 0.1000, \qquad (34)
$$
\n
$$
n_{no\delta\sigma} \cdot \sum n_{0\delta\sigma} - \text{Barоно-години за рік відповідно\nних та одиночних операцій.\nРозрахунок ватоно-годин під вантажними операціями\nпъся до таблиці 9.\n17
$$
$$

Кількість одиночних вантажних операцій визначається за формулою

$$
\sum n_{oo} = \sum n_{Ha} + \sum n_{gue} - 2\sum n_{noo} + \tag{33}
$$

де  $\sum n_{HGG}$ ,  $\sum n_{BUG}$ - кількість навантажених та вивантажених вагонів відповідно, у напрямках «туди» та «назад»;

 $\sum n_{node}$  - кількість подвійних операцій.

Вагоно-години за добу визначаються

$$
\sum nH_{g,O}^{OOO} = \frac{\sum nH_{noOe} + \sum nH_{OO}}{365} \cdot 1000,
$$
 (34)

де  $\sum nH_{n0\partial B}$ ,  $\sum nH_{0\partial A}$  - вагоно-години за рік відповідно подвійних та одиночних операцій.

Розрахунок вагоно-годин під вантажними операціями заноситься до таблиці 9.

Вагоно-години простою на технічних станціях (транзитних вагонів) за рік розраховуються на основі кількості транзитних вагонів (у курсовому проекті приймають рівною 16% від загальної кількості вагонів (формула 19) помножених на 365 днів), яку помножують на норму простою транзитного вагона. Вагоно-години простою на технічних станціях (транзитних вагонів) за добу визначаються діленням вагоно-годин простою на технічних станціях за рік на кількість днів у році.

$$
\Sigma nH_{\text{max}} = \frac{t_{\text{max}} \cdot \Sigma n_{\text{mp}}}{365} \cdot 1000,\tag{35}
$$

$$
\sum n_{mp} = U' \cdot 0.16 \cdot 365. \tag{36}
$$

Розрахунок вагоно-годин простою на технічних станціях подається у таблиці 10.

| Станція  | Кількість         | Норма               | Вагоно-   | Вагоно-                     |
|----------|-------------------|---------------------|-----------|-----------------------------|
|          | транзитних        | простою             | години за | ГОДИНИ                      |
|          | вагонів, тис. ваг | транзитного         | рік, тис. | за добу                     |
|          | $(\sum n_{mp})$   | вагона, год         |           | $(\Sigma n H_{\text{max}})$ |
|          |                   | $\mathcal{A}_{max}$ |           |                             |
|          |                   |                     |           |                             |
| Разом по |                   |                     |           |                             |
| станціям |                   |                     |           |                             |
| A, B, B  |                   |                     |           |                             |

Таблиця 10 – Вагоно-години простою на технічних станціях

За даними загальної добової витрати вагоно-годин визначимо потрібний робочий парк вагонів за формулою

$$
\sum n_p = \frac{\sum nH_n + \sum nH_{g.o} + \sum nH_{mex}}{24},\tag{37}
$$

де *∑nHр* – вагоно-години в поїздах;

*∑nHв.о* – вагоно-години простою під вантажними операціями за добу;

*∑nHтех* – вагоно-години простою на технічних станціях за добу.

### **3.2 Якісні показники використання локомотивів і вагонів**

Якісні показники використання рухомого складу визначаються розрахунками на підставі об'ємних показників, які розраховані в курсовому проекті.

#### **3.2.1 Показники використання локомотивів**

Продуктивність локомотива визначається в тоннокілометрах брутто на один локомотив експлуатованого парку за добу

$$
\sum H_{\pi} = \frac{\sum Pl_{\tilde{O}p}}{365 \cdot M_e}.
$$
\n(38)

Коефіцієнти допоміжного пробігу локомотива визначимо відношенням допоміжного пробігу (в даному разі це одиночний пробіг локомотива) до лінійного пробігу локомотива або до пробігу локомотивів у голові поїзда:

$$
\beta = \frac{\sum MS_{\partial on}}{\sum MS_{\pi l H}} = \frac{\sum MS_{\partial \partial}}{\sum MS_{\pi l H}};
$$
\n(39)

$$
\beta' = \frac{\sum MS_{\partial on}}{\sum MS_{\partial on}}.
$$
\n(40)

Середню масу поїзда брутто розрахуємо діленням загальної величини вантажообігу брутто на пробіги локомотивів у голові поїзда:

$$
Q_{\tilde{O}p} = \frac{\sum Pl_{\tilde{O}p}}{\sum MS_{\tilde{O}D}}.
$$
\n(41)

Середньодобовий пробіг локомотивів визначимо діленням лінійних локомотиво-кілометрів за добу на чисельність локомотивного парку

$$
S_{\scriptscriptstyle \mathcal{J}} = \frac{\sum MS_{\scriptscriptstyle \mathcal{J} \mathcal{U} \mathcal{H}}}{365 \cdot M_e} \tag{42}
$$

Дані середньої маси поїзда брутто, добового пробігу локомотива та коефіцієнта допоміжного пробігу дають можливість зробити аналітичний розрахунок продуктивності локомотива, а саме

$$
\Pi_{\mathcal{J}} = Q_{\tilde{O}p} \cdot S_{\mathcal{J}} (1 - \beta). \tag{43}
$$

#### **3.2.2 Показники використання вагонів**

Продуктивність вагона визначимо кількістю його роботи в тонно-кілометрах нетто за добу

$$
\Pi_{\mathcal{B}} = \frac{Pl_{\mu}}{365 \cdot \sum n_{p}}.
$$
\n(44)

Динамічне навантаження робочого вагона розрахуємо діленням тонно-кілометрів нетто на загальні вагоно-кілометри

$$
p_{\partial UH} = \frac{Pl_H}{\sum nS_{3dz}}.\tag{45}
$$

Динамічне навантаження навантаженого вагона визначається відношенням тонно-кілометрів нетто до навантажених вагоно-кілометрів за добу, тобто

$$
p_{\partial UH.H} = \frac{Pl_H}{\sum nS_{HAB}}.\tag{46}
$$

Середньодобовий пробіг вагона розрахуємо діленням добової величини загальних вагоно-кілометрів на чисельність робочого парку вагонів

$$
S_{\mathcal{B}} = \frac{\sum n S_{3\alpha z}}{365 \cdot \sum n_{p}}.
$$
\n(47)

Повний рейс вагона визначимо діленням величини вагонокілометрів на роботу відділення

$$
l_n = \frac{\sum nS_{3a2}}{365 \cdot U'}.\tag{48}
$$

Вантажний і порожній рейс вагона розраховуються діленням відповідно навантажених і порожніх вагоно-кілометрів на роботу відділення

$$
l_{\mathcal{G}} = \frac{\sum nS_{\mathcal{H}d\mathcal{G}}}{365 \cdot U'},\tag{49}
$$

$$
l_{nop} = \frac{\sum nS_{nop}}{365 \cdot U'}.
$$
 (50)

Простій під однією вантажною операцією визначимо діленням відповідних вагоно-годин за рік на кількість вантажних операцій

$$
t_{\mathcal{B},O} = \frac{\sum nH_{\mathcal{B},O}}{\sum n_{\mathcal{B},O}},\tag{51}
$$

де *∑nв.о* - сума одиночних і подвійних вантажних операцій.

Середній простій вагона на технічних станціях розраховується діленням відповідних вагоно-годин на кількість транзитних вагонів

$$
t_{\text{mex}} = \frac{\sum nH_{\text{mex}}}{\sum n_{\text{mp}}}.
$$
 (52)

Коефіцієнт порожнього пробігу вагонів визначається відношенням порожнього пробігу вагонів до загального пробігу або до навантаженого пробігу

$$
\alpha = \frac{\sum nS_{nop}}{\sum nS_{3az}};
$$
\n(53)

$$
\alpha' = \frac{\sum nS_{nop}}{\sum nS_{HAB}}.\tag{54}
$$

Обіг вагона визначимо діленням величини робочого парку вагонів на добову роботу відділення

$$
O_6 = \frac{\sum n p \cdot 365}{U'}.
$$
\n
$$
(55)
$$

Дані динамічного навантаження, середньодобового пробігу вагона та коефіцієнта порожнього пробігу дають можливість зробити аналітичний розрахунок продуктивності вагона

$$
\Pi_{\mathcal{B}} = \frac{p_{\partial uH}^{\text{HGB}} \cdot S_{\mathcal{B}}}{(1+\alpha')};
$$
\n(56)

$$
\Pi_{\mathcal{B}} = p_{\partial \mathcal{U}^H}^{\mathcal{H} \mathcal{B}} \cdot S_{\mathcal{B}} (1 - \alpha). \tag{57}
$$

Усі показники роботи рухомого складу необхідно занести до таблиці 11.

Таблиця 11 – Об'ємні та якісні показники роботи рухомого складу

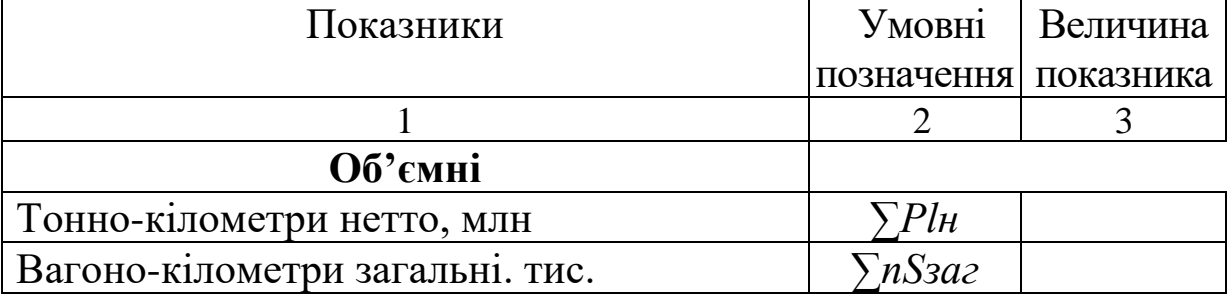

Продовження таблиці 11

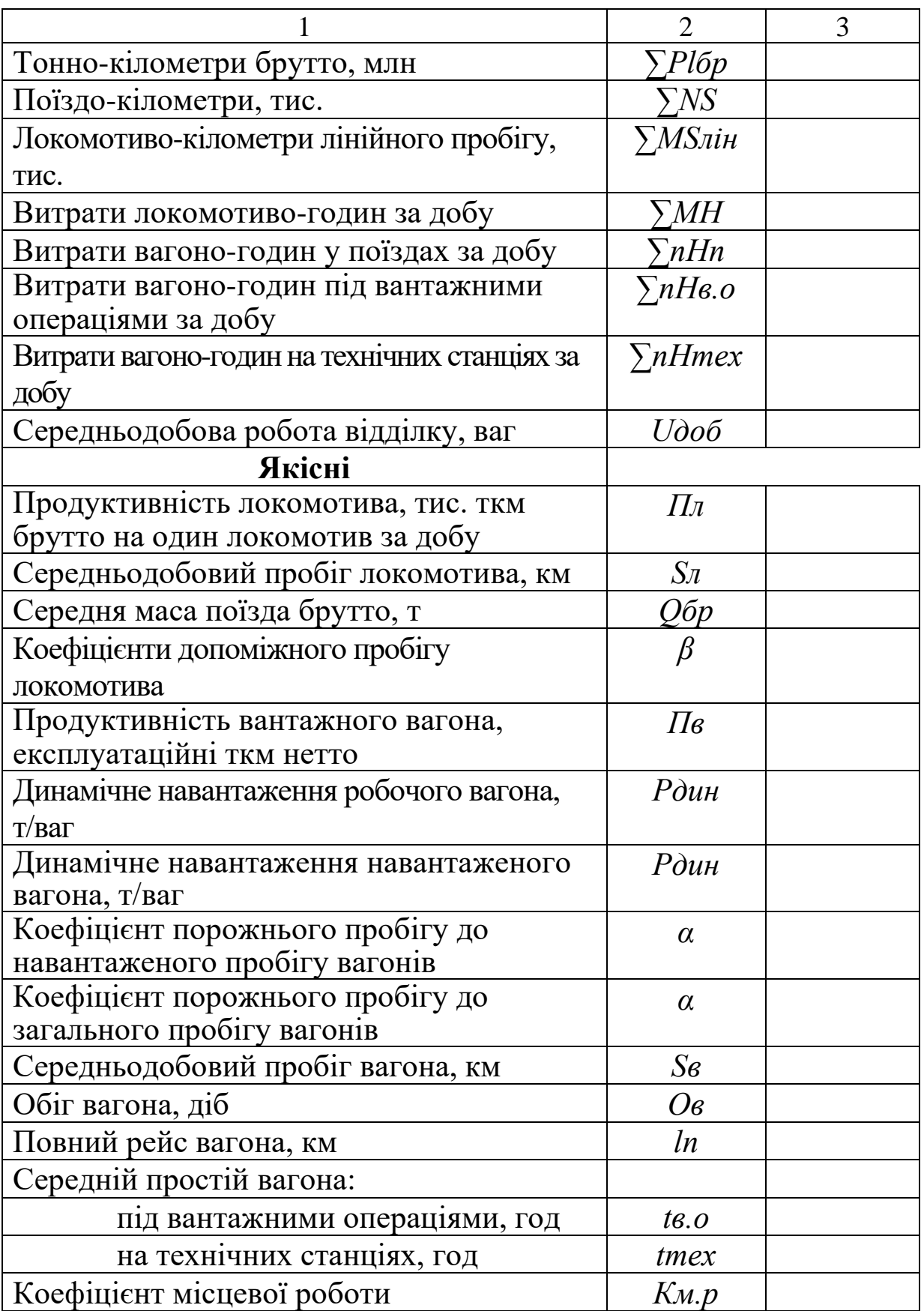

### **3.3 Економічна ефективність поліпшення якісних показників використання рухомого складу**

Між якісними показниками використання рухомого складу, експлуатаційними витратами і собівартістю перевезень існує безпосередній зв'язок.

Для визначення економічної ефективності поліпшення якісних показників використання рухомого складу необхідно розрахувати планову собівартість (*Сп*) методом одиничних витратних ставок в розрахунку на 1000 експлуатаційних тоннокілометрів нетто. При цьому всі якісні показники, які приймаються до розрахунку витрат експлуатаційних вимірників, повинні відповідати значенням, які визначені в курсовому проекті.

Розрахунок собівартості заноситься у таблицю 12.

Таблиця 12 – Розрахунок собівартості 1000 ткм нетто методом одиничних витратних ставок

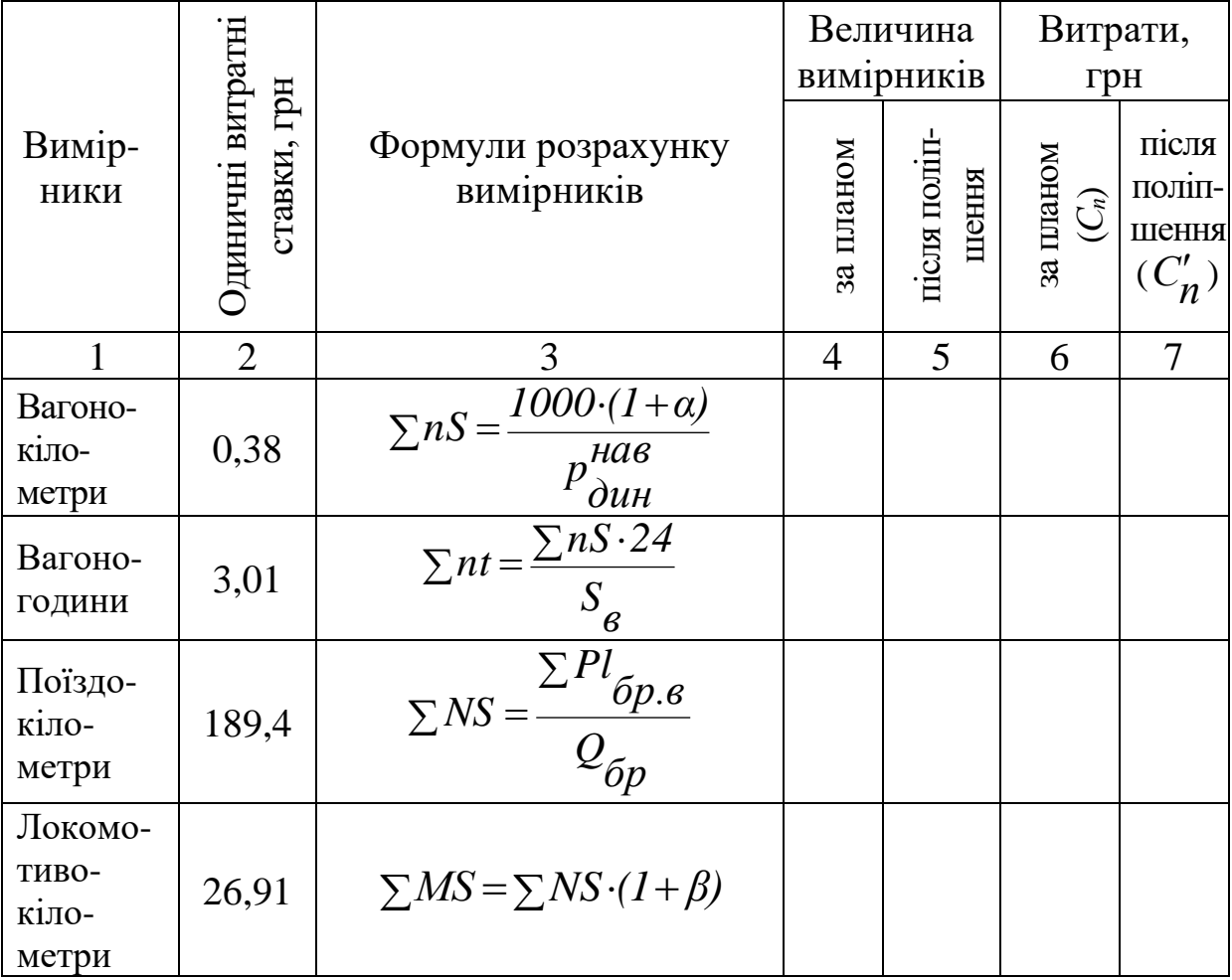

Продовження таблиці 12

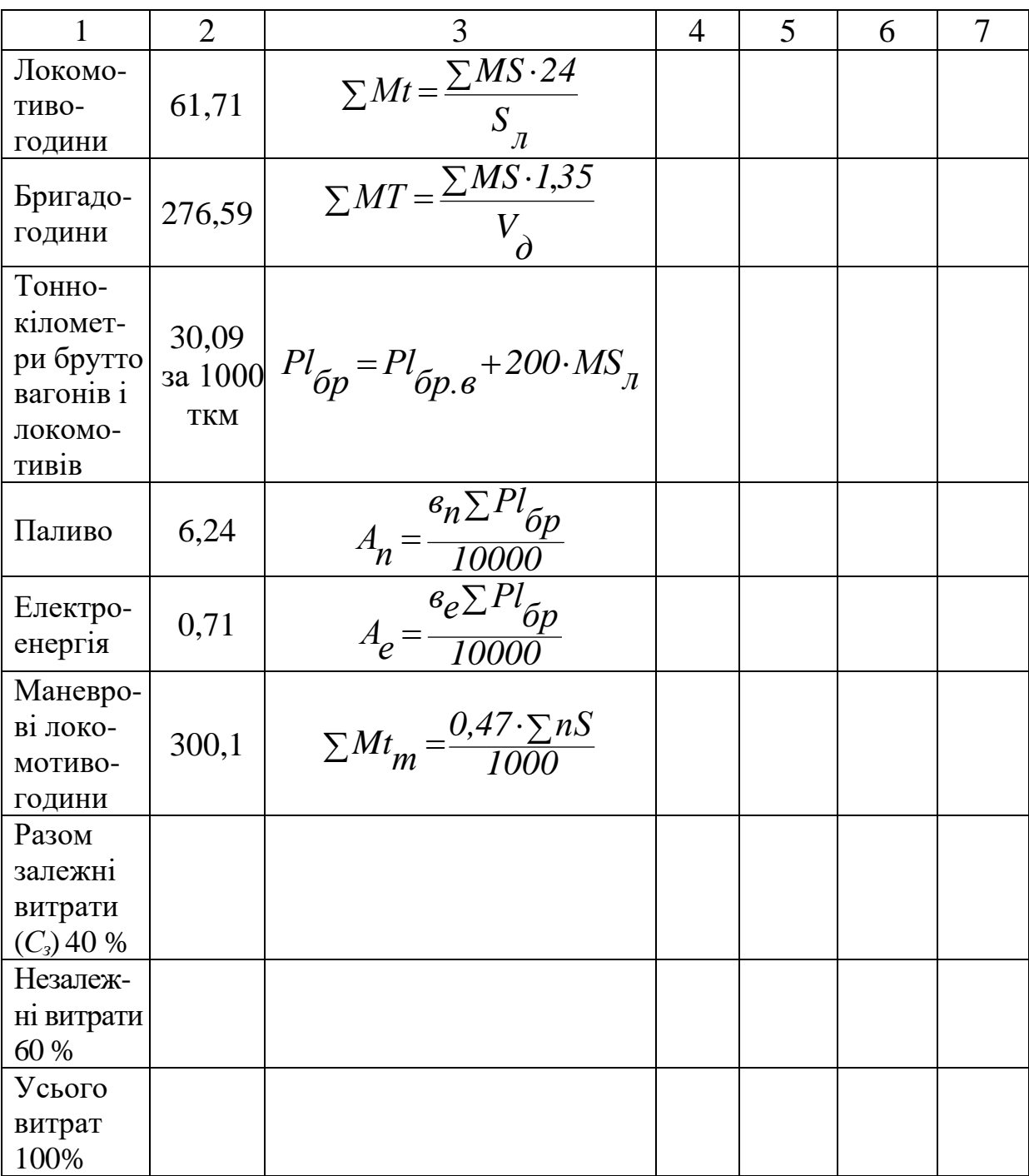

Знаючи собівартість 1000 ткм нетто від вантажообігу та частку незалежних витрат у загальних витратах, повну собівартість можна визначити таким чином:

$$
C_n = \frac{C_3 \cdot 100}{\gamma_3},\tag{58}
$$

де *С<sup>з</sup>* –собівартість 1000 ткм нетто, яка залежить від вантажообігу;

*γ<sup>з</sup>* – частка залежних від розмірів руху витрат в загальних витратах (складає 40 %).

З таблиці А.5 обирається варіант поліпшення деяких з якісних показників та визначається собівартість 1000 ткм нетто з поліпшеними якісними показниками ( *п С* ).

Після цього визначається економічний ефект від поліпшення окремих якісних показників використання рухомого складу у порівнянні з плановими їх значеннями.

Економічний ефект визначається порівнянням собівартості перевезень і експлуатаційних витрат при планових і поліпшених показниках за формулою

$$
\Delta \mathring{A} = \frac{(C_n - C'_n) \cdot \sum Pl_n^{n} n}{1000}.
$$
 (59)

## **4 Перелік питань з курсу для виконання курсового проекту**

- 1 Роль транспорту в народному господарстві.
- 2 Продукція транспорту, її вимірники і особливості.
- 3 Техніко-експлуатаційні показники роботи транспорту.
- 4 Сутність і значення економічної ефективності.
- 5 Основні принципи визначення економічної ефективності.
- 6 Визначення експлуатаційних витрат.
- 7 Планування вантажних перевезень.
- 8 Пасажирські перевезення і їх планування.

9 Економіка і організація експлуатаційної роботи залізниць.

10 Організація і планування праці на залізничному транспорті.

11 Планування оплати праці.

12 Планування експлуатаційних витрат.

13 Собівартість перевезень і методи її визначення в лінійних підприємствах.

1 Закон України «Про транспорт» №233/94-ВР від 10.11.94 р. // Відомості Верховної Ради. – 1994. – № 51. – 447 ст.

2 Закон України «Про залізничний транспорт» № 233/94-ВР від 10.11.94 р. // Відомості Верховної Ради. – 1996. – № 40. – 183 ст.

3 Методичні вказівки до курсового проекту з дисципліни «Економіка транспорту» / Л.М. Безпалова, О.І. Зоріна, Н.М. Колеснікова, С.О. Погасій, О.В. Нікуліна. – Харьков: УкрДАЗТ,  $2001 - 29$  c.

4 Экономика железнодорожного транспорта: Учеб. для вузов / И.В. Белов, В.Г. Галабурда, В.Ф. Данилин и др.; Под ред. И.В. Белова. – М.: Транспорт, 1989. – 351 с.

5 Экономика железнодорожного транспорта: Учеб. для вузов/ И.В. Белов, А.Е. Гибшман, В.Г. Галабурда и др.; Под ред. Е.Д. Ханукова. – М.: Транспорт, 1979. – 544 с.

6 Экономика железнодорожного транспорта: Учеб. для вузов ж.-д. трансп. / Н.В. Белов, Н.П. Терешина, В.Г. Галабурда и др. – М.: УМК МПС России, 2001. – 600 с.

7 Экономика железнодорожного транспорта: Учеб. / Под ред. Н.П. Терешиной, Б.М. Лапидуса, М.Ф. Трихункова. – М., 2005.

8 Экономика железнодорожного транспорта: Учеб. для вузов ж.-д. трансп. / Под ред. В.А. Дмитриева. – М.: Транспорт, 1996.

9 Себестоимость железнодорожных перевозок: Учеб. для вузов ж.-д. трансп. / Н.Г. Смехова, А.И. Купоров, Ю.Н. Кожевников и др. – М.: Маршрут, 2003.

10 Себестоимость железнодорожных перевозок / А.И. Журавель. – Новосибирск: Изд-во СГУПСа, 2000.

11 Лапидус Б.М., Мачерет Д.А., Вольфсон А.Л. Теория и практика управления эксплуатационными затратами железнодорожного транспорта / Под ред. Б.М. Лапидуса. – М.: Изд-во МЦФЭР, 2002.

# **Додаток А**

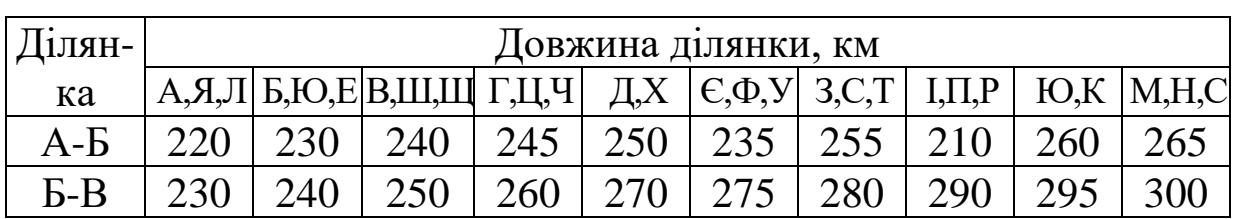

# Таблиця А.1 – Довжина ділянки

Таблиця А.2 – Річні обсяги перевезень, тис. т

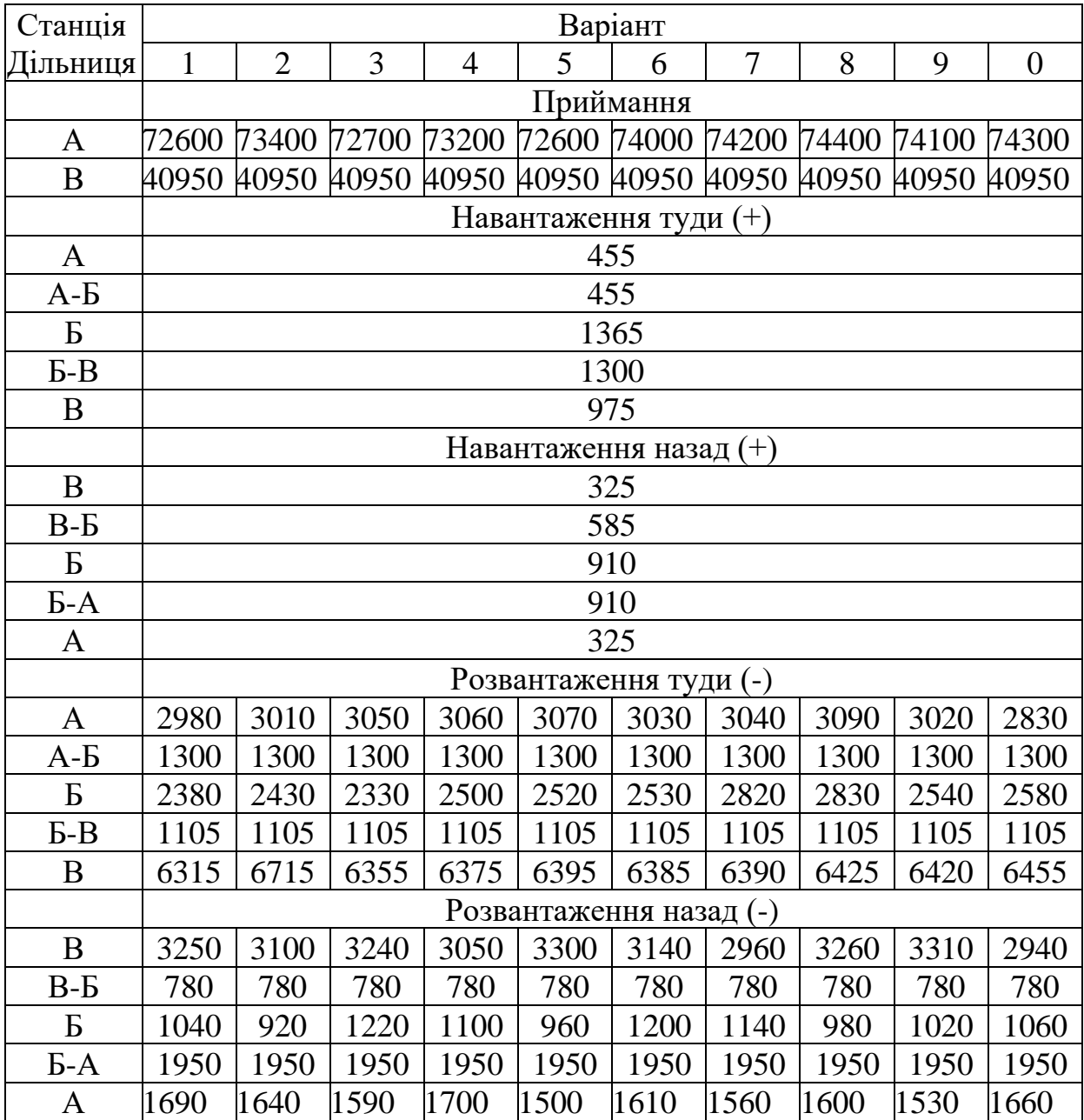

| Варіант | Чотиривісні | Восьмивісні |             |
|---------|-------------|-------------|-------------|
|         | Напіввагони | Платформи   | Напіввагони |
|         | 90          |             |             |
|         | 92          |             |             |
|         | 96          |             |             |
|         | 94          |             |             |
|         | 93          |             |             |
|         | 91          |             |             |
|         | 89          |             |             |
|         | 92          |             |             |
|         | 95          |             |             |
|         | 92          |             |             |

Таблиця А.3 – Розподіл за типами вагонів (одиниць)